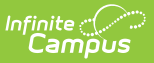

## **Ad hoc - Find Legal Gender - Video**

Last Modified on 10/21/2024 8:22 am CDT

Users can create an Ad Hoc filter to locate people that have a gender that is outside of the legal gender list and no legal gender in protected identity.